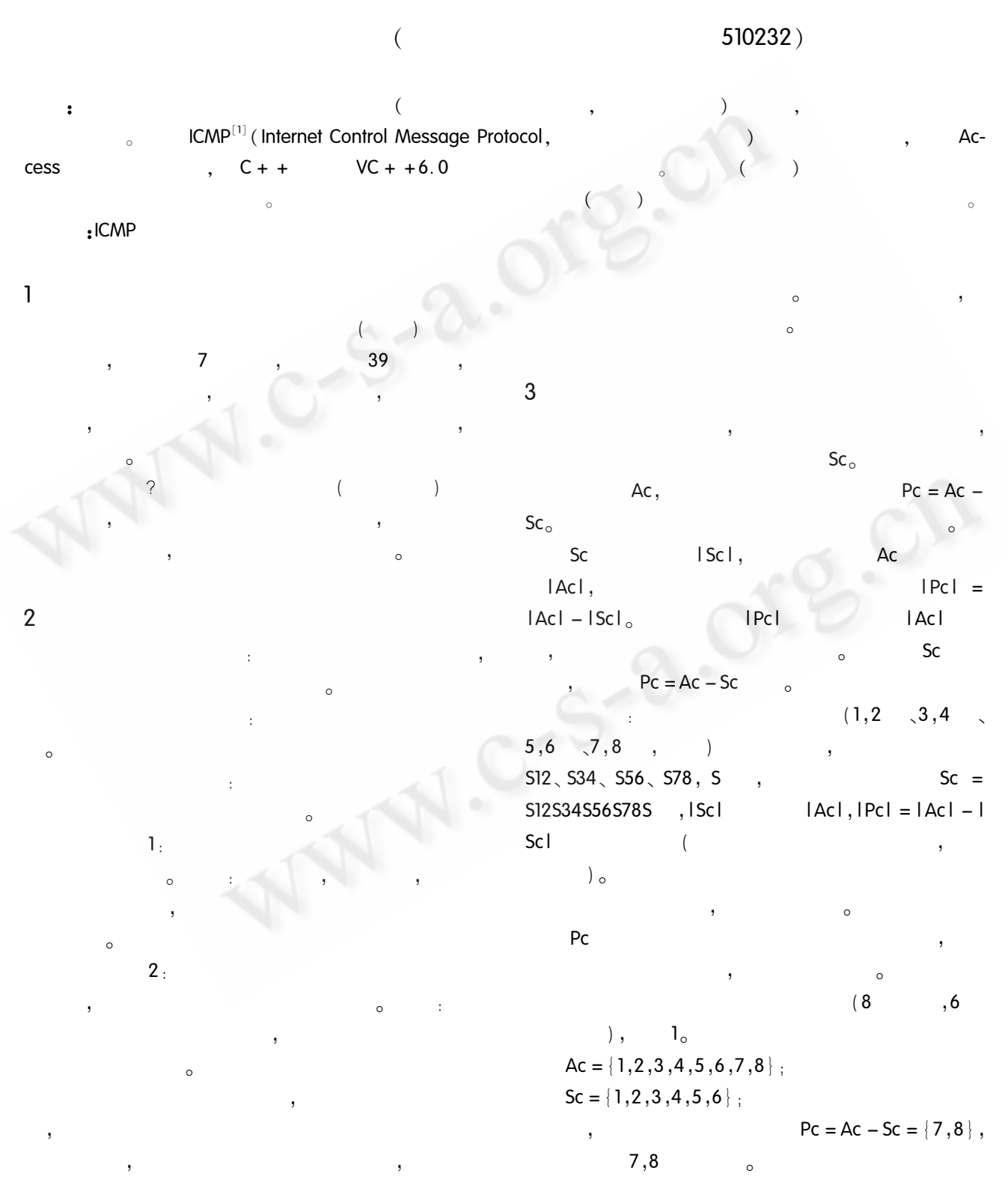

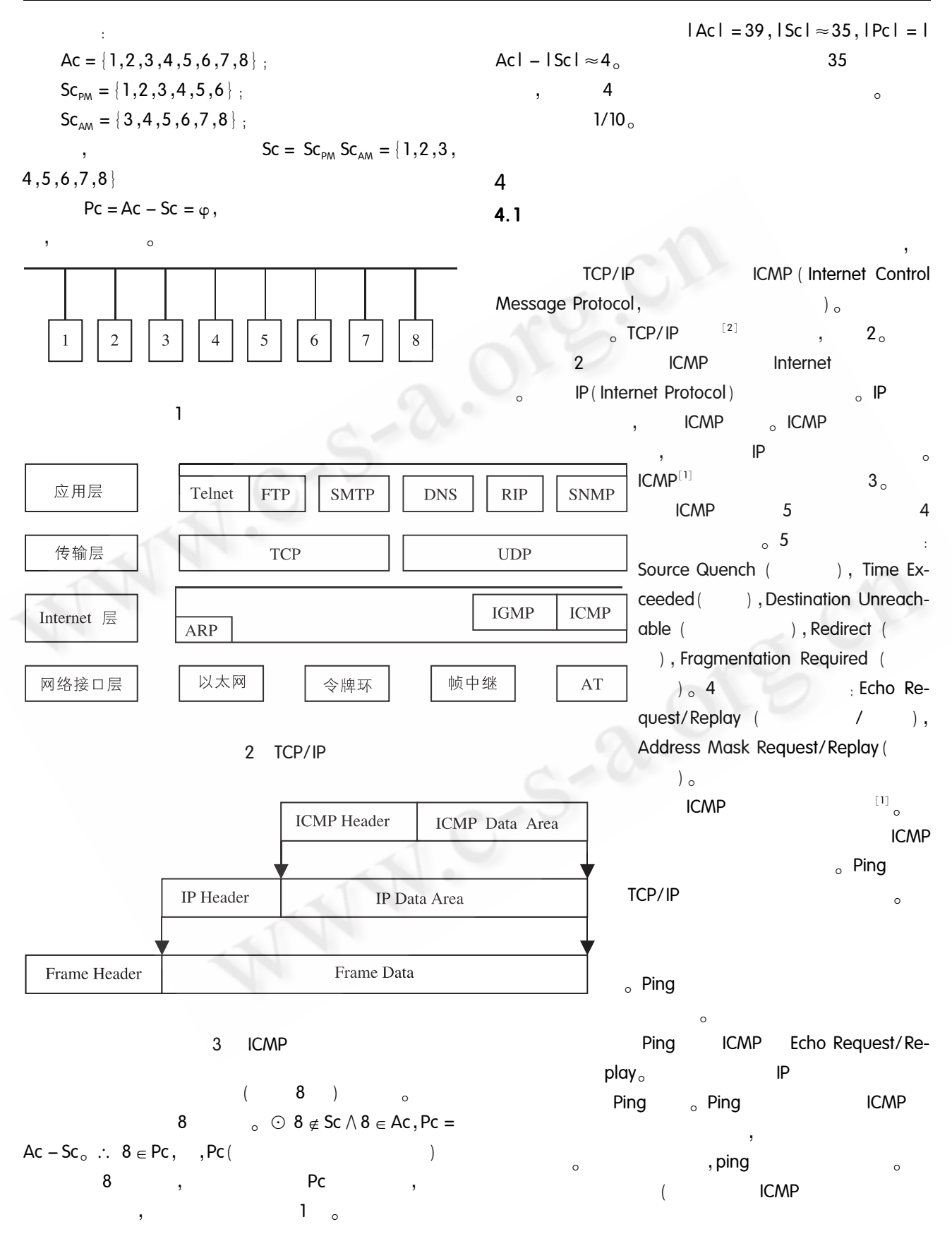

Practical Experience 81

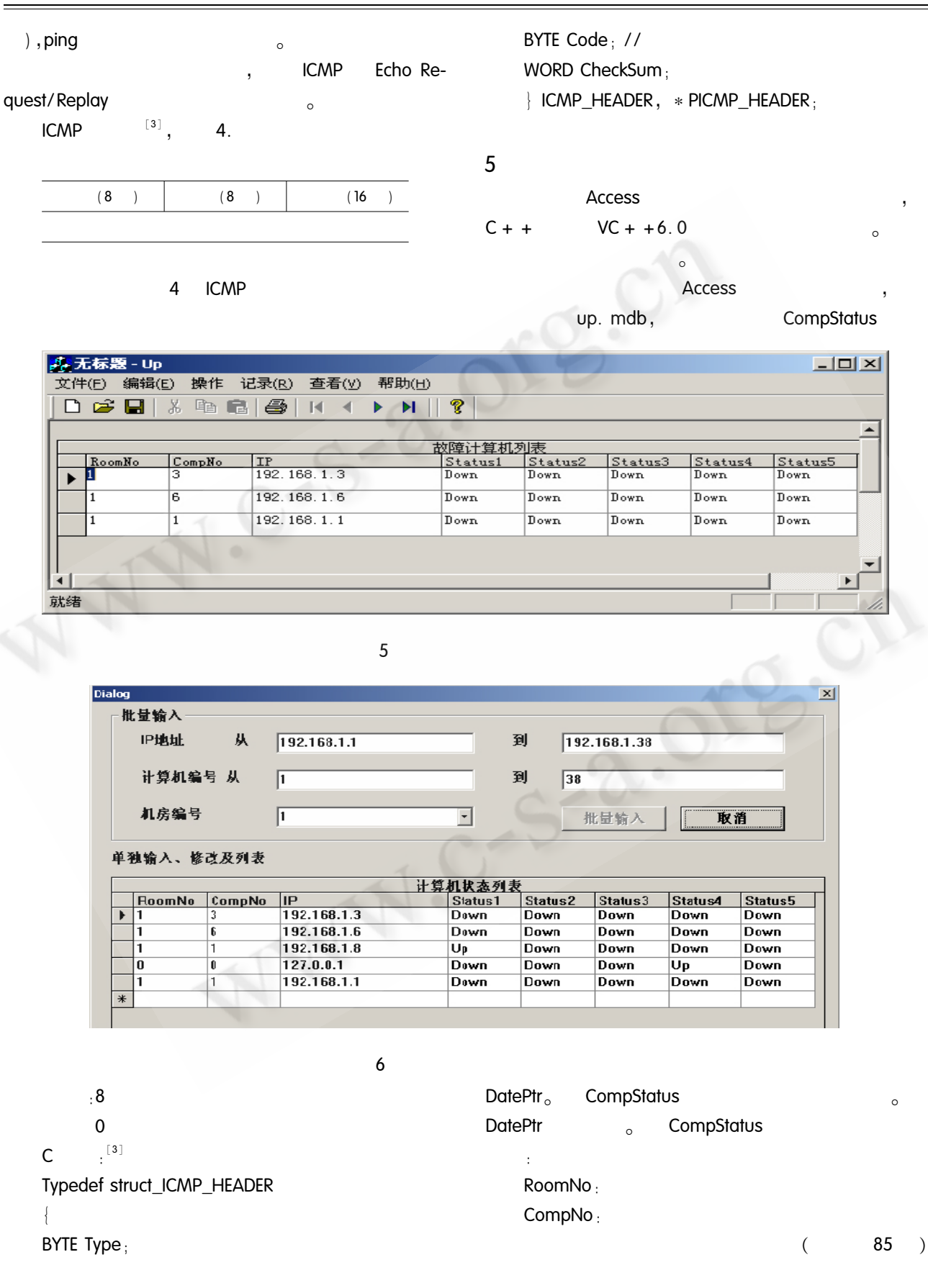

 $\overline{(\ }$  $82$ )  $IP_{\pm}$ **Signal** P Status1, Status2, Status3, Status4, Status5: : InOut. exe Probe. exe. InOut.  $_{\circ}$  Probe. exe exe  $\circ$ InOut. exe  $5,6$  $\circ$  $\sim$  1  $(1)$  Detect. exe  $\mathbf{u}$  $\mathbf{a}$  $\overline{(\ }$  $8.10.$  $10:10:14:40,15:40,20:00$ ł,  $up.$  dbf  $\circ$  $(2)$  $\circ$  $(3)$ (ODBC) **DNS** UP,  $up.$  dbf $_{\circ}$  $(4)$  InOut. exe J  $\circ$ 

6

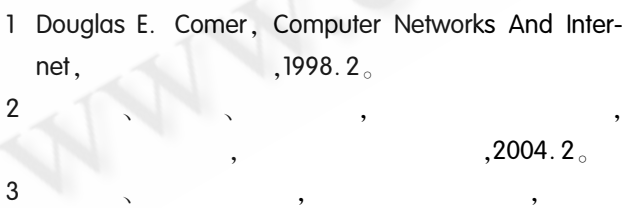

 $,2003.6$ 

 $\circ$ 

Practical Experience

85

○《计算机系统应用》编辑部 http://www.c-s-a.org.cn